# Politechnika Krakowska im. Tadeusza Kościuszki

# Karta przedmiotu

obowiązuje studentów rozpoczynających studia w roku akademickim 2023/2024

Wydział Informatyki i Telekomunikacji

Kierunek studiów: Informatyka Profil: Ogólnoakademicki Profil: Ogólnoakademicki

Forma sudiów: niestacjonarne kod kierunku: I

Stopień studiów: II

Specjalności: Systemy inteligentne i rozszerzona rzeczywistość

### 1 Informacje o przedmiocie

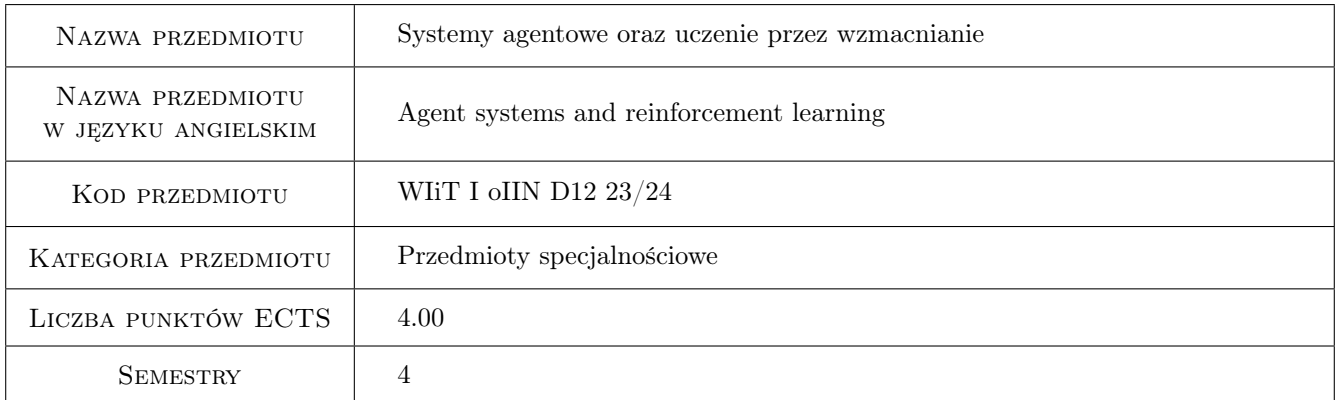

### 2 Rodzaj zajęć, liczba godzin w planie studiów

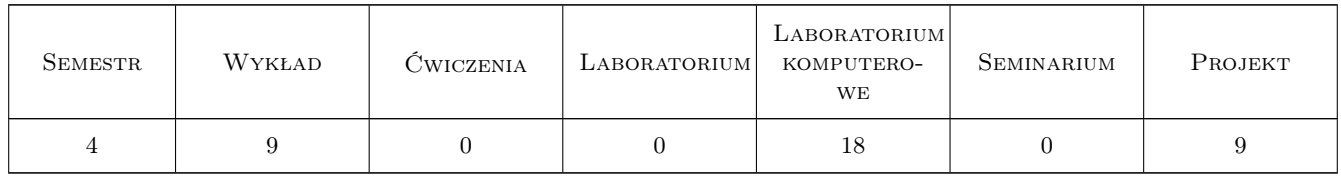

### 3 Cele przedmiotu

- Cel 1 Zapoznanie z pojęciami z zakresu systemów agentowych oraz uczenia przez wzmacnianie oraz ich obszarami zastosowania.
- Cel 2 Zapoznanie z informatycznymi narzędziami wspomagającymi implementację systemów agentowych oraz metod uczenia przez wzmacnianie.

### 4 Wymagania wstępne w zakresie wiedzy, umiejętności i innych **KOMPETENCJI**

1 Nabyte kompetencje z zakresu uczenia maszynowego.

### 5 Efekty kształcenia

- EK1 Wiedza Student rozumie koncept systemów agentowych oraz uczenia przez wzmacnianie.
- EK2 Umiejętności Student potrafi dobierać odpowiednie modele agentowe oraz metody uczenia przez wzmacnianie do rozważanych problemów.
- EK3 Umiejętności Student potrafi implementować systemy agentowe oraz systemy oparte o metody uczenia przez wzmacnianie z wykorzystaniem popularnych bibliotek programistycznych.
- EK4 Kompetencje społeczne Student jest gotów do jasnego tłumaczenia idei systemów agentowych oraz metod uczenia przez wzmacnianie na przykładzie potencjalnych obszarów ich zastosowań we wsparciu obszarów życia codziennego.

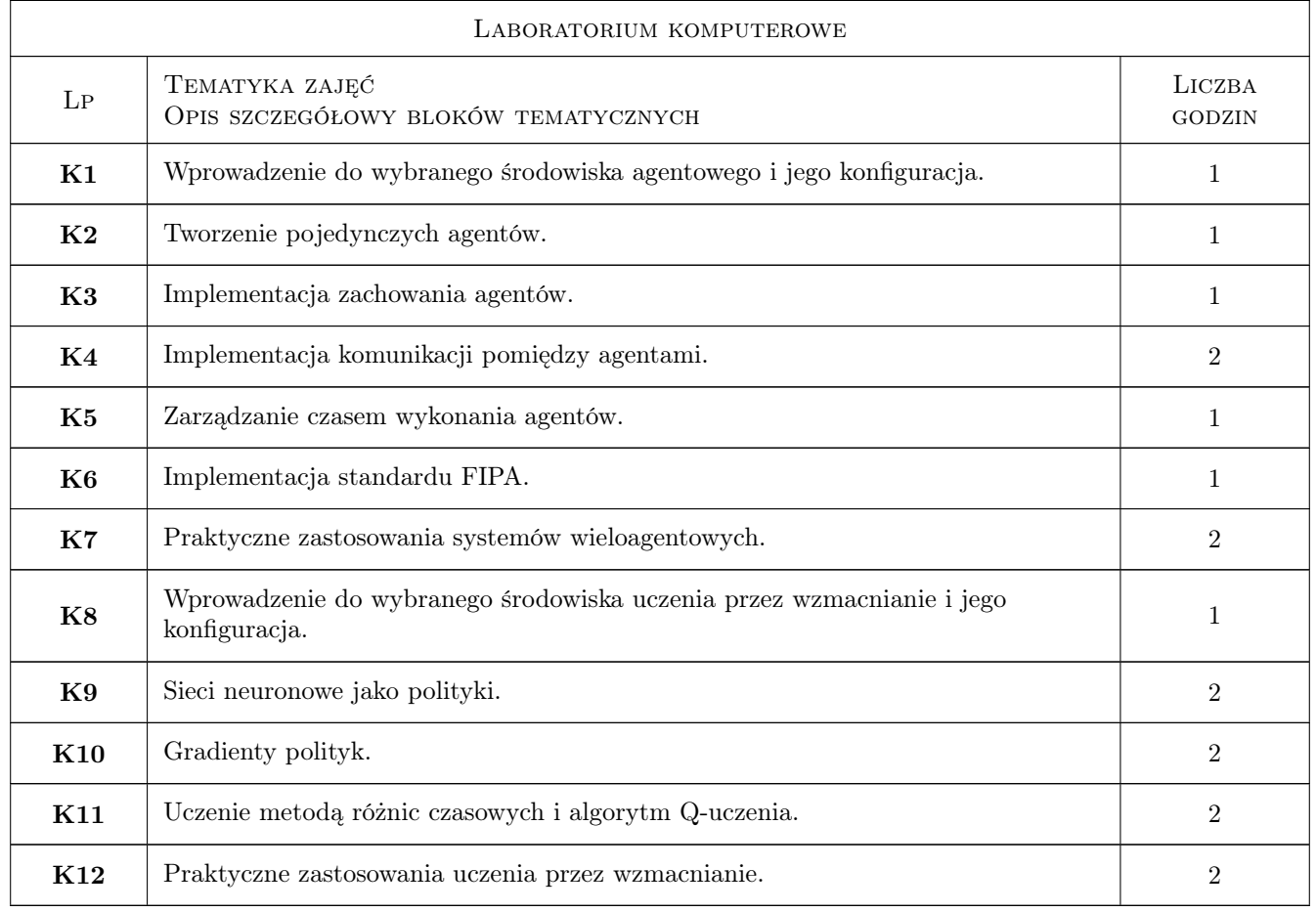

### 6 Treści programowe

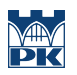

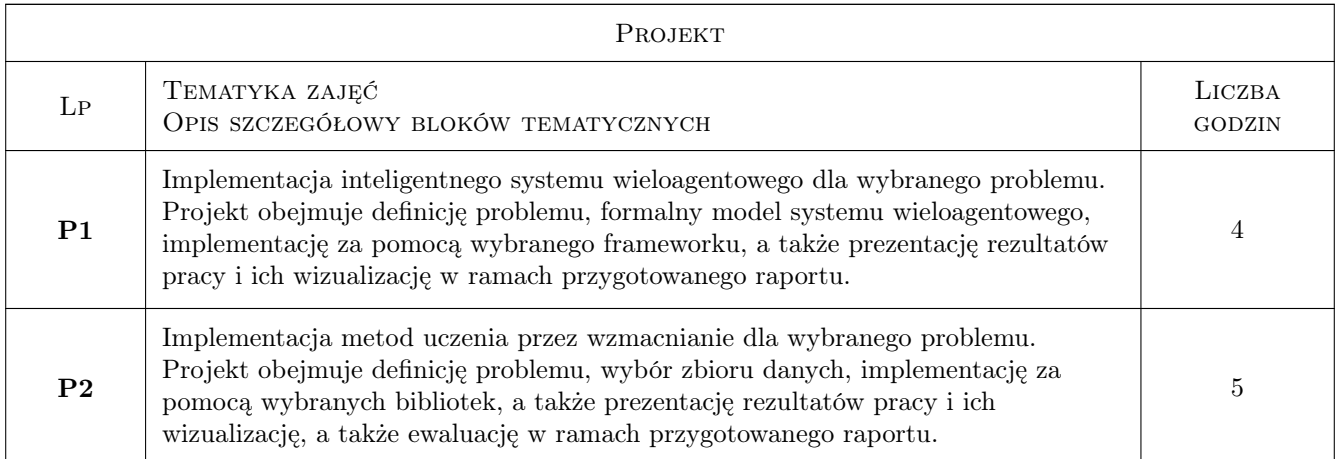

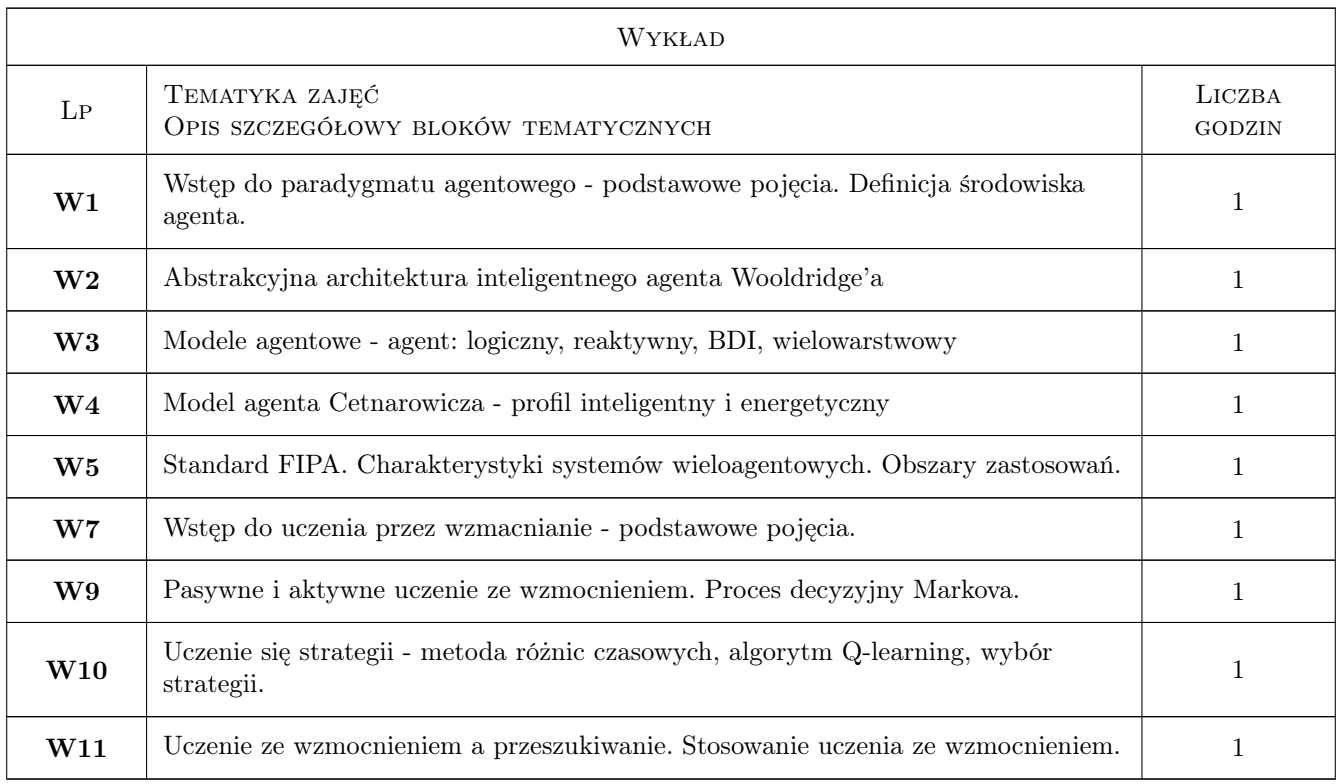

### 7 Narzędzia dydaktyczne

- N1 Wykłady (w przypadku realizacji zajęć w trybie zdalnym z wykorzystaniem stosownych narzędzi teleinformatycznych)
- N2 Ćwiczenia laboratoryjne (w przypadku realizacji zajęć w trybie zdalnym z wykorzystaniem stosownych narzędzi teleinformatycznych)
- N3 Ćwiczenia projektowe (w przypadku realizacji zajęć w trybie zdalnym z wykorzystaniem stosownych narzędzi teleinformatycznych)
- N4 Prezentacje multimedialne

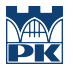

- N5 Konsultacje (w przypadku realizacji zajęć w trybie zdalnym z wykorzystaniem stosownych narzędzi teleinformatycznych)
- N6 MS Teams lub platforma Moodle

### 8 Obciążenie pracą studenta

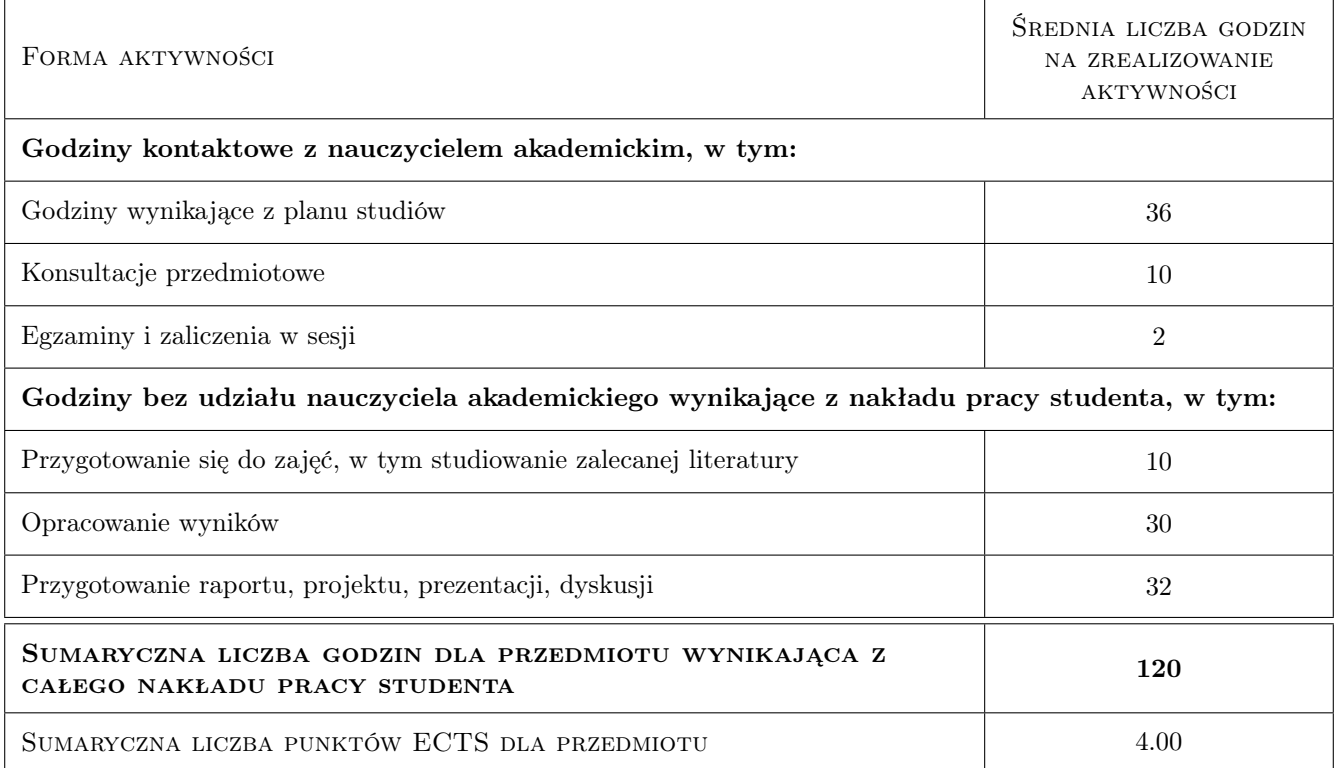

### 9 Sposoby oceny

#### Ocena formująca

- F1 Ćwiczenie praktyczne (waga 1/4)
- F2 Kolokwium (waga 1/4)
- F3 Sprawozdanie z ćwiczenia laboratoryjnego (waga 1/4)
- F4 Projekt indywidualny (waga 1/4)

#### Ocena podsumowująca

- P1 Egzamin pisemny (waga 1/3)
- P2 Projekt (waga 1/3)
- P3 Średnia ważona ocen formujących (waga 1/3)

#### Warunki zaliczenia przedmiotu

- W1 Uzyskanie pozytywnej oceny z egzaminu oraz pozytywnych wszystkich ocen cząstkowych.
- W2 Uzyskanie pozytywnej oceny z każdego efektu uczenia się.
- W3 Obecność na obowiązkowych formach zajęć (dopuszczalna jedna nieobecność na każdej z obowiązkowych form).

#### Ocena aktywności bez udziału nauczyciela

B1 Projekty indywidualne

### Kryteria oceny

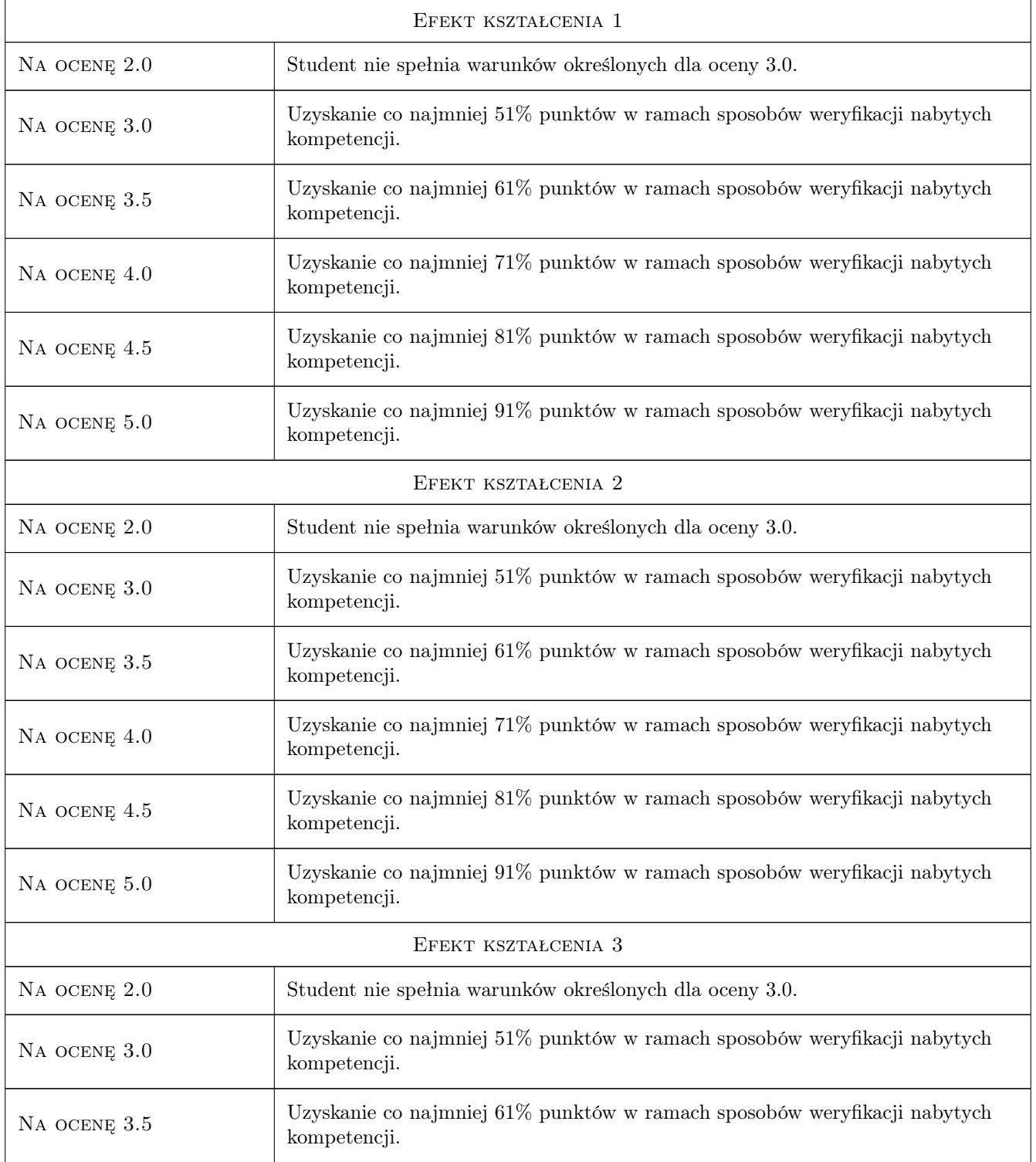

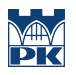

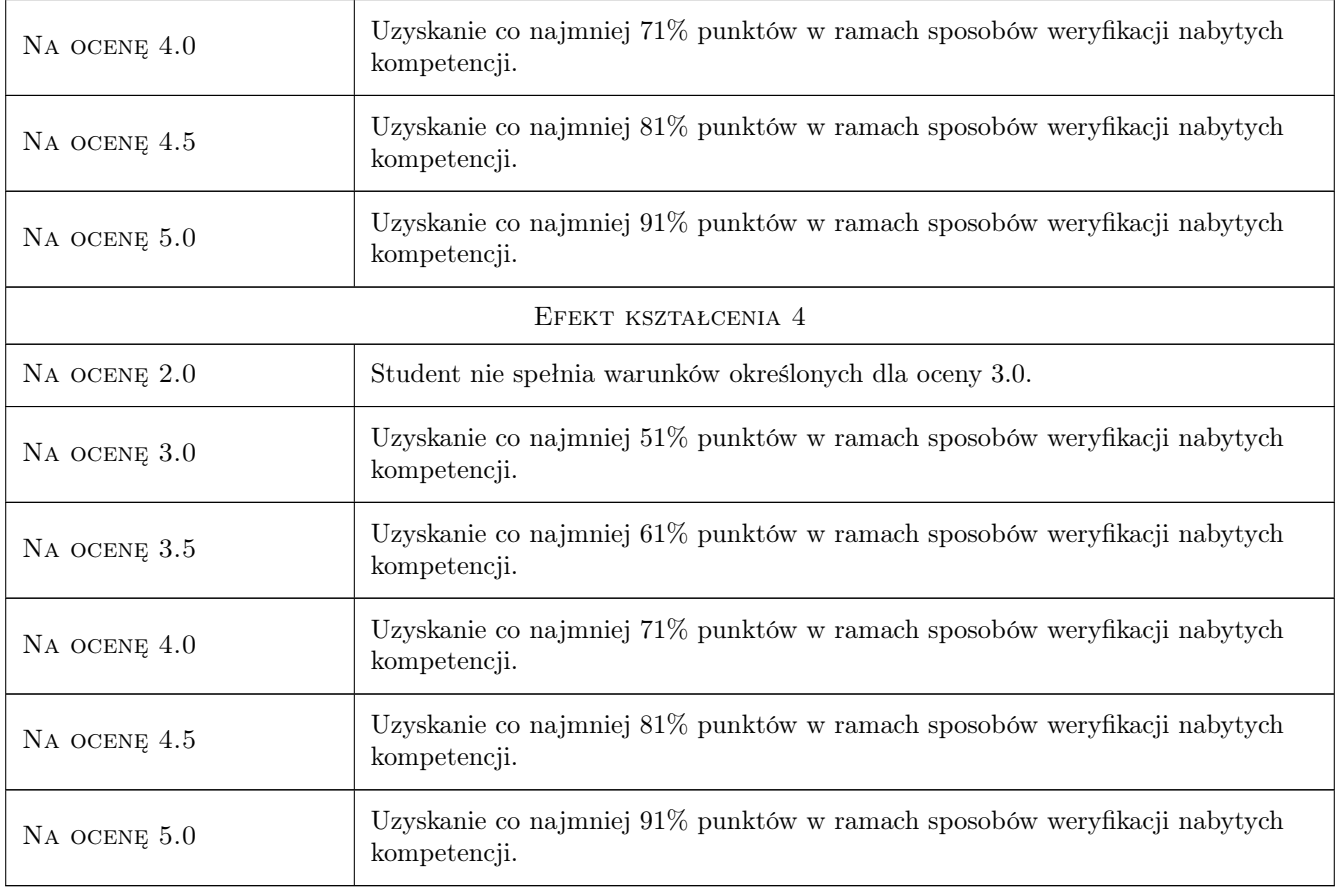

## 10 Macierz realizacji przedmiotu

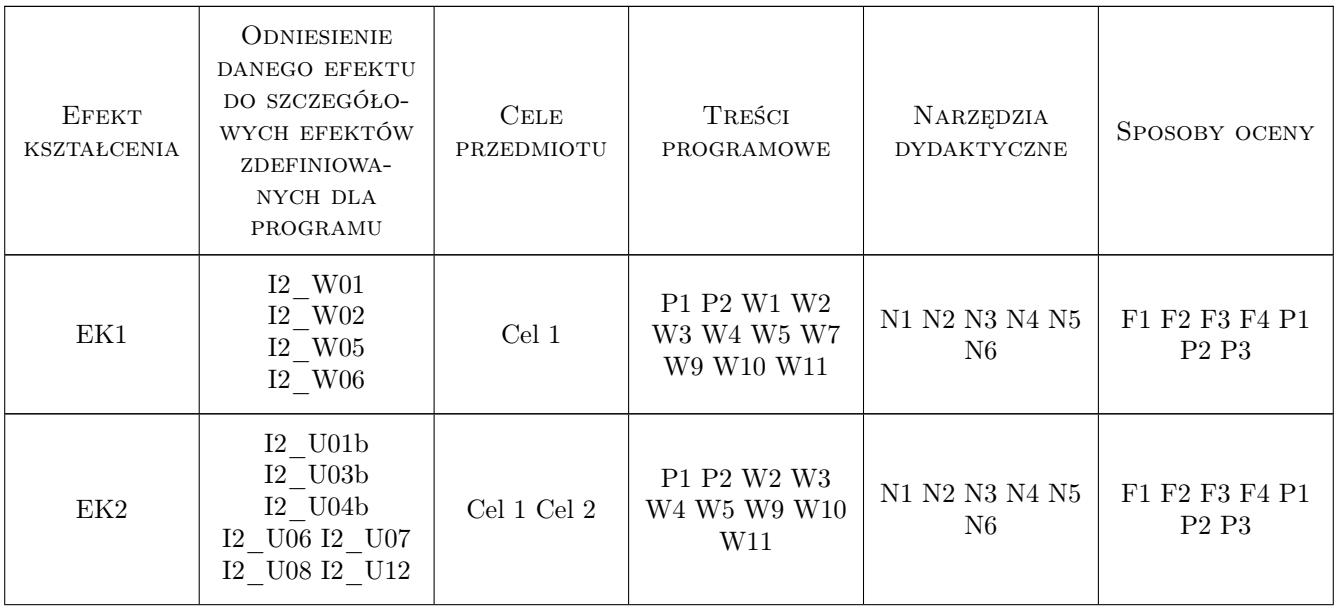

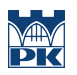

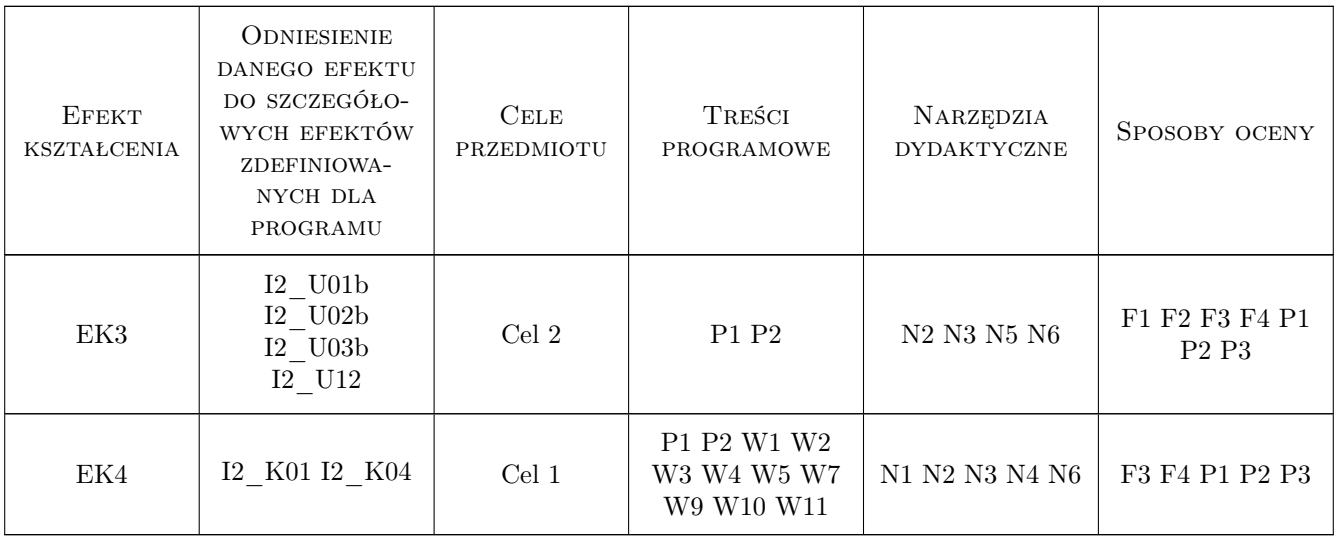

### 11 Wykaz literatury

#### Literatura podstawowa

- [1 ] Aurlien Gron Uczenie maszynowe z użyciem Scikit-Learn i TensorFlow, Gliwice, 2020, Helion
- [2 ] Krzysztof Cetnarowicz Paradygmat agentowy w Informatyce. Koncepcje, podstawy i zastosowania, Warszawa, 2012, Akademicka Oficyna Wydawnicza EXIT

#### Literatura uzupełniająca

[1 ] Michael Wooldridge — An Introduction to MultiAgent Systems, , 2009, John Wiley & Sons

### 12 Informacje o nauczycielach akademickich

#### Osoba odpowiedzialna za kartę

dr inż. Daniel Grzonka (kontakt: daniel.grzonka@pk.edu.pl)

#### Osoby prowadzące przedmiot

1 dr hab. inż., prof. PK Michał Bereta (kontakt: michal.bereta@pk.edu.pl)

2 dr inż. Daniel Grzonka (kontakt: daniel.grzonka@pk.edu.pl)

### 13 Zatwierdzenie karty przedmiotu do realizacji

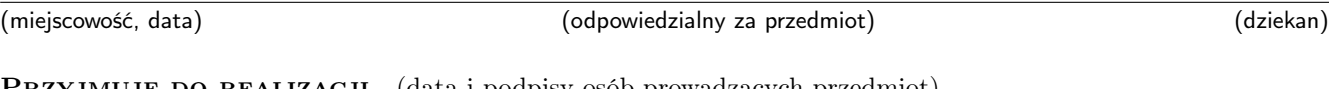

PRZYJMUJĘ DO REALIZACJI (data i podpisy osób prowadzących przedmiot)

. . . . . . . . . . . . . . . . . . . . . . . . . . . . . . . . . . . . . . . . . . . . . . . .

. . . . . . . . . . . . . . . . . . . . . . . . . . . . . . . . . . . . . . . . . . . . . . . .